## Package 'tdsc'

December 19, 2019

Title Time Domain Signal Coding

Version 1.0.3

Description Functions for performing time domain signal coding as used in Ches-

more (2001) <doi:10.1016/S0003-682X(01)00009-3>, and related tasks. This package creates the standard S-matrix and A-matrix (with variable lag), has tools to convert coding matrices into distributed matrices, provides published codebooks and allows for extraction of code sequences.

**Depends**  $R (= 3.5.0)$ 

License GPL-3

Language en-GB

Encoding UTF-8

LazyData true

RoxygenNote 6.1.1

Imports data.table, methods, moments

Suggests tuneR, alluvial, covr, testthat, devtools, GA,

sonicscrewdriver

NeedsCompilation no

Author Ed Baker [aut, cre] (<https://orcid.org/0000-0002-5887-9543>)

Maintainer Ed Baker <ed@ebaker.me.uk>

Repository CRAN

Date/Publication 2019-12-19 18:50:02 UTC

### R topics documented:

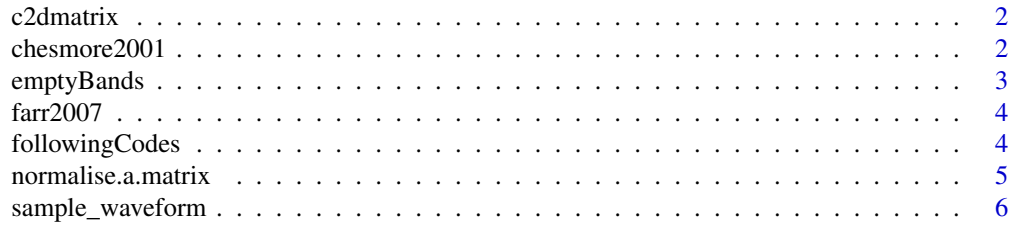

<span id="page-1-0"></span>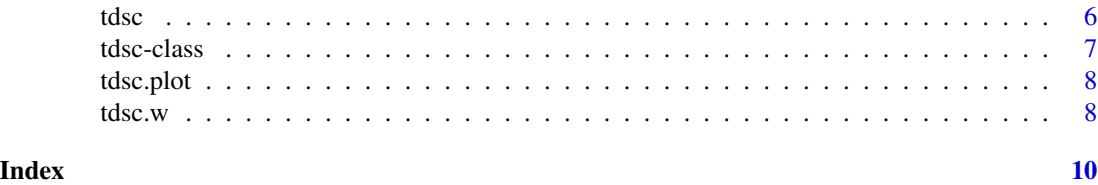

c2dmatrix *Convert a coding matrix to a distributed matrix*

#### Description

This function converts a coding matrix of any kind into a distributed matrix as described in Farr (2007).

#### Usage

 $c2$ dmatrix(t, sf = 100)

#### Arguments

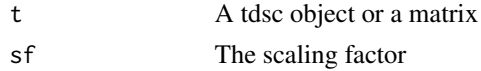

#### References

Farr (2007) "Automated Bioacoustic Identification of Statutory Quarantined Insect Pests". PhD thesis. University of York.

#### Examples

 $c2$ dmatrix(as.matrix( $c(1,2,3,4)$ , nrow=2))

chesmore2001 *Coding Matrix from Chesmore (2001)*

#### Description

Coding matrix used for Orthoptera.

#### Usage

data(chesmore2001)

#### Format

Matrix

#### <span id="page-2-0"></span>emptyBands 3

#### Source

[QTL Archive](https://phenome.jax.org/projects/Moore1b)

#### References

Chesmore, E David (2001). "Application of time domain signal coding and artificial neural networks to passive acoustical identification of animals". In: Applied Acoustics 62.12, pp. 1359–1374.

#### Examples

```
library(tuneR)
wave <- readWave(system.file("extdata", "1.wav", package="tdsc"))
data(chesmore2001)
t <- tdsc(wave, coding_matrix=chesmore2001)
```
emptyBands *Empty Bands Discovery*

#### Description

Identifies unused codes across multiple S-matrices. Unused bands can be used to reduce the codebook as in Stammers (2011).

#### Usage

emptyBands(...)

#### Arguments

... Two or more TDSC objects

#### References

Stammers (2011) "Audio Event Classification for Urban Soundscape Analysis". PhD thesis. University of York.

#### Examples

```
library(tuneR)
wave <- readWave(system.file("extdata", "1.wav", package="tdsc"))
t <- tdsc(wave)
emptyBands(t,t)
```
<span id="page-3-0"></span>

#### Description

Coding matrix used by Farr (2007).

#### Usage

data(farr2007)

#### Format

Matrix

#### References

Farr (2007) "Automated Bioacoustic Identification of Statutory Quarantined Insect Pests". PhD thesis. University of Hull.

#### Examples

```
library(tuneR)
wave <- readWave(system.file("extdata", "1.wav", package="tdsc"))
data(farr2007)
t <- tdsc(wave, coding_matrix=farr2007)
```
followingCodes *Following Codes*

#### Description

Identifies sequences of codes that follow each other from time domain signal analysis, and optionally plots them as a Sankey diagram.

#### Usage

```
followingCodes(tdsc, depth = 2, min_code = 0, max_code = 10,
  colourCode = 1, plot = F, ...)
```
#### <span id="page-4-0"></span>Arguments

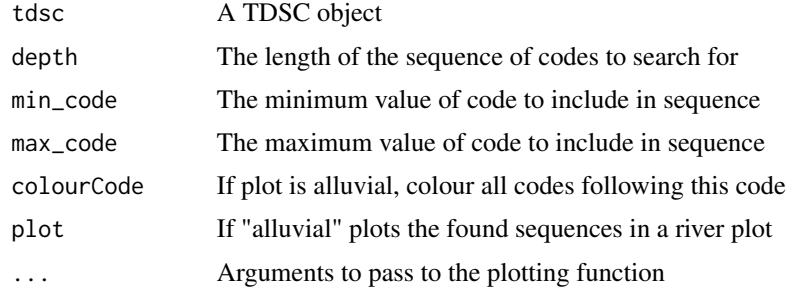

#### Examples

```
## Not run:
library(tuneR)
wave <- readWave(system.file("extdata", "1.wav", package="tdsc"))
t <- tdsc(wave)
followingCodes(t)
followingCodes(t, colourCode=2,plot="alluvial")
```
## End(Not run)

normalise.a.matrix *Normalise an A Matrix*

#### Description

Normalises the A Matrix of a tdsc object either by scale or by codewords.

#### Usage

```
normalise.a.matrix(td, method = "scale")
```
#### Arguments

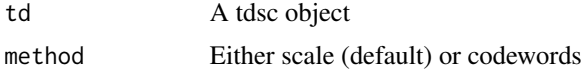

#### Examples

```
library(tuneR)
wave <- readWave(system.file("extdata", "1.wav", package="tdsc"))
t <- tdsc(wave)
t <- normalise.a.matrix(t)
t <- normalise.a.matrix(t, method="codewords")
```
<span id="page-5-0"></span>

#### Description

Function to generate images of sampled waveforms with shapes analysed by Time Domain Signal Coding.

#### Usage

```
sample_waveform(samples = 3, fig_max_samples = NULL,
 start_zero = TRUE, invert = FALSE, tdsc_shapes = FALSE,
 limit_y = TRUE, ...
```
#### Arguments

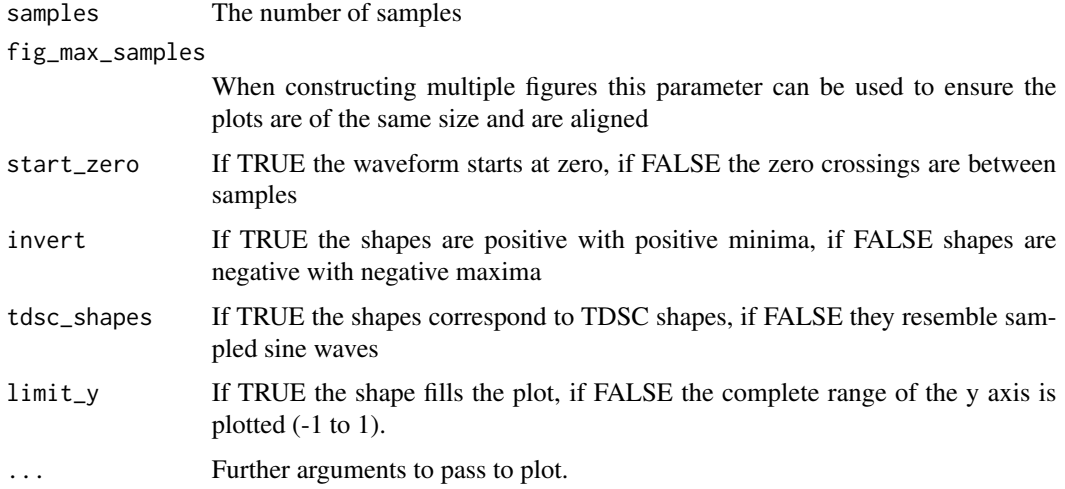

#### Examples

sample\_waveform()

tdsc *Time Domain Signal Coding*

#### Description

Performs Time Domain Signal Coding on a Wave object calculating the S-matrix and A-matrix.

#### <span id="page-6-0"></span>tdsc-class 7

#### Usage

tdsc(wave, lag = 1L, coding\_matrix = NULL, plot = FALSE,  $max_D = 25L$ 

#### Arguments

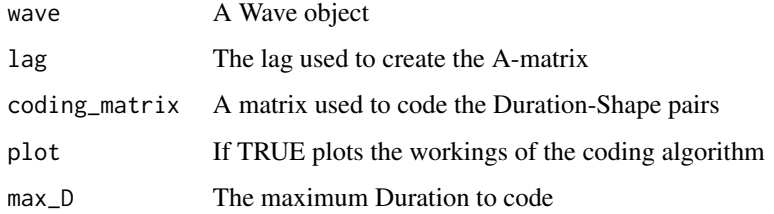

#### Examples

```
library(tuneR)
wave <- readWave(system.file("extdata", "1.wav", package="tdsc"))
t <- tdsc(wave)
t <- tdsc(wave, lag=2, max_D=10)
```

```
tdsc-class An S4 class to hold results from TDSC
```
#### Description

An S4 class to hold results from TDSC

#### Slots

raw Two column vector of Durations and Shapes

codelist Vector of sequential epoch codings

b\_matrix The basic matrix

c\_matrix The coding matrix

s\_matrix The S-matrix

a\_matrix The A-matrix

sample\_count The number of samples in the waveform

epoch\_count The number of identified epochs

stdsc Statistical TDSC feature vector

<span id="page-7-0"></span>

#### Description

Plot the A matrix or S Matrix from a tdsc analysis.

#### Usage

```
tdsc.plot(td, plotter = "persp", ...)
```
#### Arguments

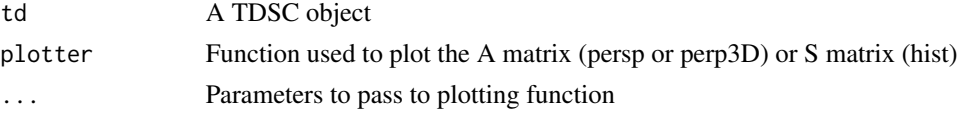

#### Examples

```
## Not run:
tdsc.plot(td)
tdsc.plot(td, plotter="persp3D")
tdsc.plot(td, plotter="hist")
```
## End(Not run)

tdsc.w *TDSC analysis compatible with windowing*

#### Description

Wrapper function for TDSC analysis that is compatible with the windowing function of the package sonicscrewdriver.

#### Usage

```
tdsc.w(start, wave = NULL, window.length = NULL)
```
tdsc.w(start, wave = NULL, window.length = NULL)

#### Arguments

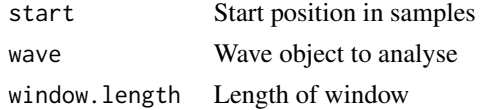

 $t$ dsc.w 9

#### Examples

## Not run: windowing(wave, window.length=1000, window.overlap=0, FUN=tdsc.w)

## End(Not run)

# <span id="page-9-0"></span>Index

∗Topic CodingMatrix chesmore2001, [2](#page-1-0) farr2007, [4](#page-3-0) ∗Topic TDSC c2dmatrix, [2](#page-1-0) chesmore2001, [2](#page-1-0) emptyBands, [3](#page-2-0) farr2007, [4](#page-3-0) followingCodes, [4](#page-3-0) sample\_waveform, [6](#page-5-0) tdsc, [6](#page-5-0) c2dmatrix, [2](#page-1-0) chesmore2001, [2](#page-1-0) emptyBands, [3](#page-2-0) farr2007, [4](#page-3-0) followingCodes, [4](#page-3-0) normalise.a.matrix, [5](#page-4-0) sample\_waveform, [6](#page-5-0) tdsc, [6](#page-5-0) tdsc-class, [7](#page-6-0) tdsc.plot, [8](#page-7-0) tdsc.w, [8](#page-7-0)